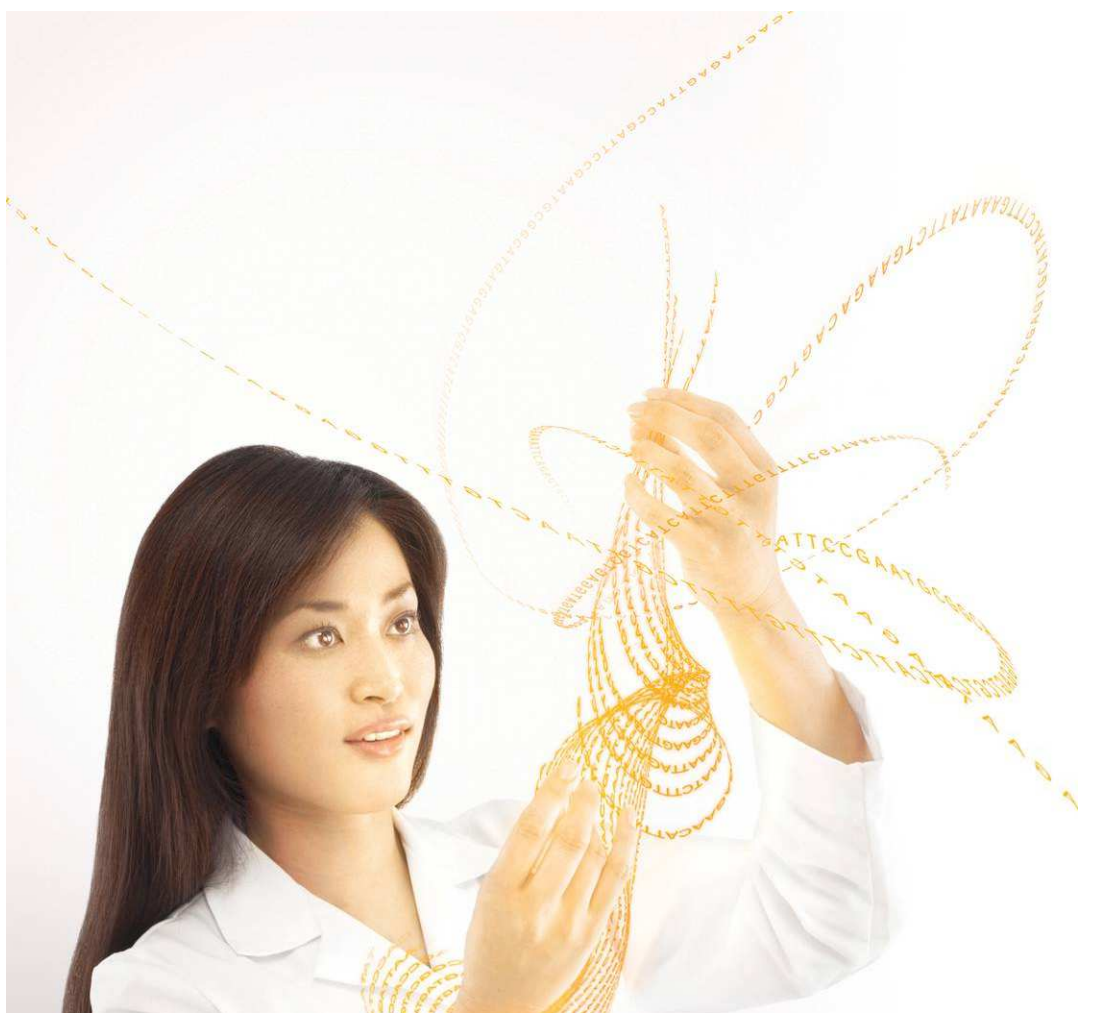

## Overview of tailed amplicon sequencing approach with MiSeq

Jonathan Bell

© 2011 Illumina, Inc. All rights reserved.Illumina, illuminaDx, BeadArray, BeadXpress, cBot, CSPro, DASL, Eco, Genetic Energy, GAIIx, Genome Analyzer, GenomeStudio, GoldenGate, HiScan, HiSeq, Infinium, iSelect, MiSeq, Nextera, Sentrix, Solexa, TruSeq, VeraCode, the pumpkin orange color, and the Genetic Energy streaming bases design are trademarks or registered trademarks of Illumina, Inc. All other brands and names contained herein are the property of their respective owners.

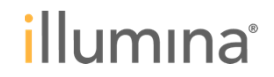

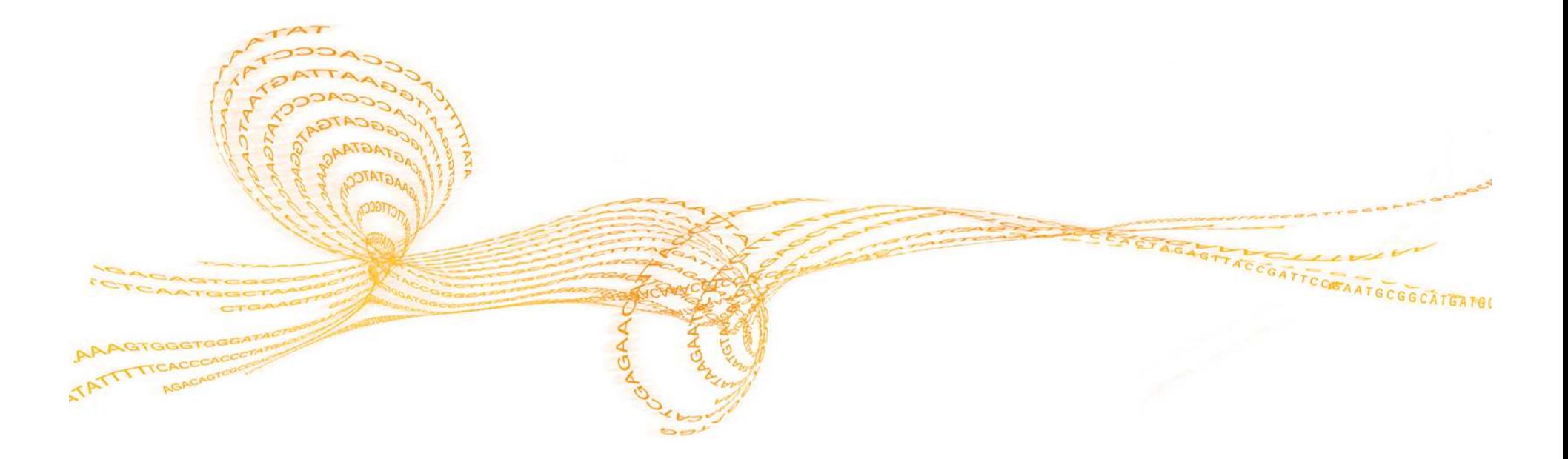

# Overview Example Workflow

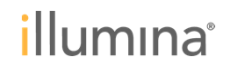

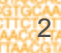

#### **Three main steps**

## PCR#1

- $\bullet$  Amplify genomic regions of interest
- Pool all amplicons  $\bullet$ from the same sample into a single pool (e.g. 5 single plex PCR reactions pooled into one sample)

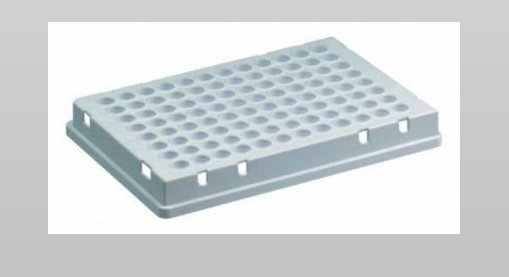

## PCR #2 > MiSeq

- • Amplify pooled amplicons from Step 1 using indexed adapter oligos from ILMN
- Produces barcoded •amplicons ready for MiSeq
- Pool up to 96 samples •into a single library

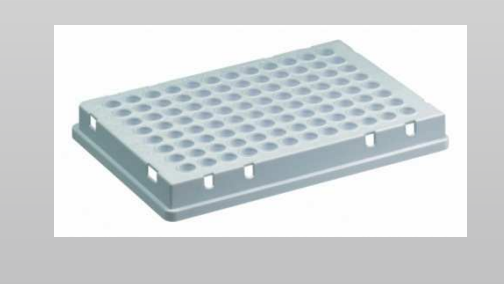

- • Sequence pooled library of up to 96 samples in a single MiSeq run
- MiSeq analysis •software automatically demultiplexes data to uniquely assign reads to samples

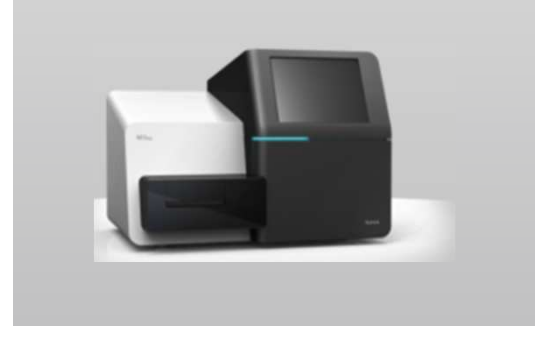

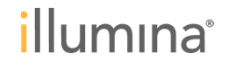

### **Throughput advantage of NGS**

Example project of 5 amplicons per sample, 96 sample project

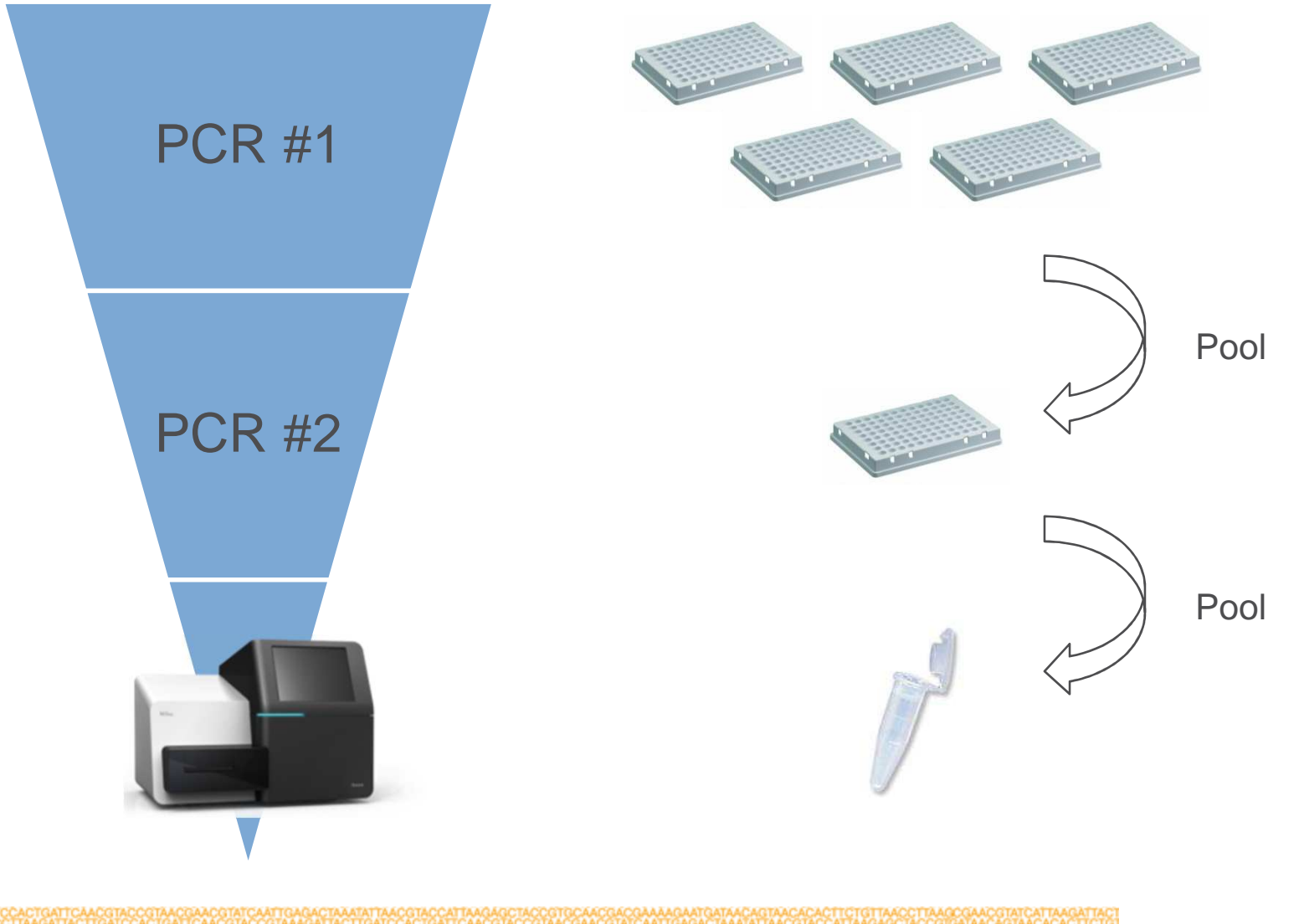

illumina®

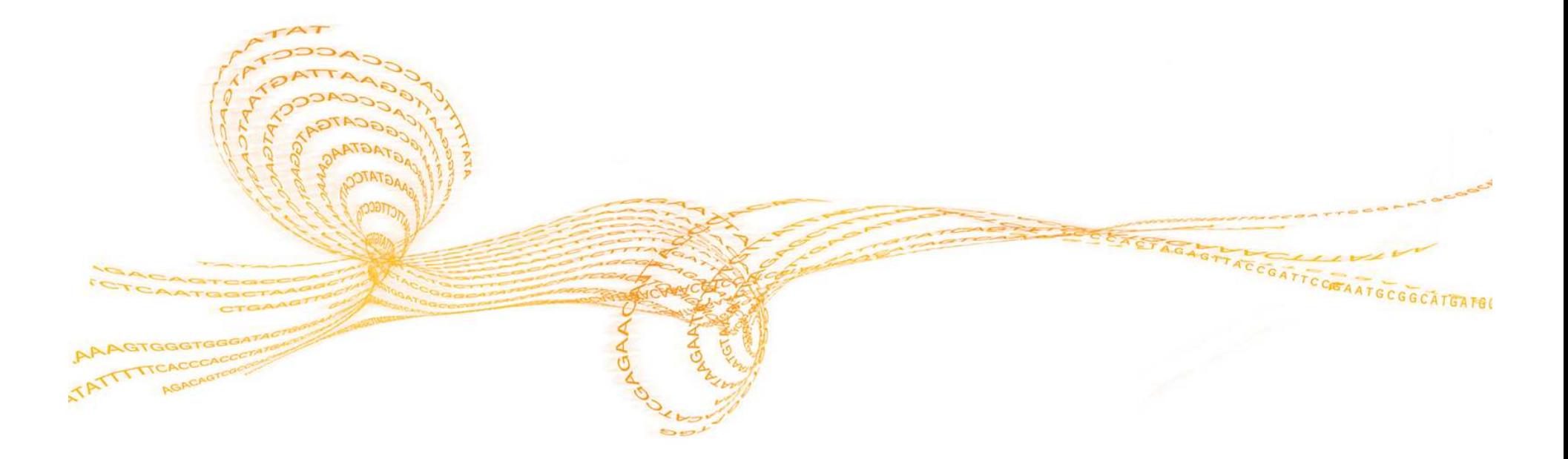

## Detailed breakdown

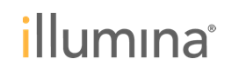

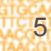

#### **Step 1: PCR to amplify regions of interest**

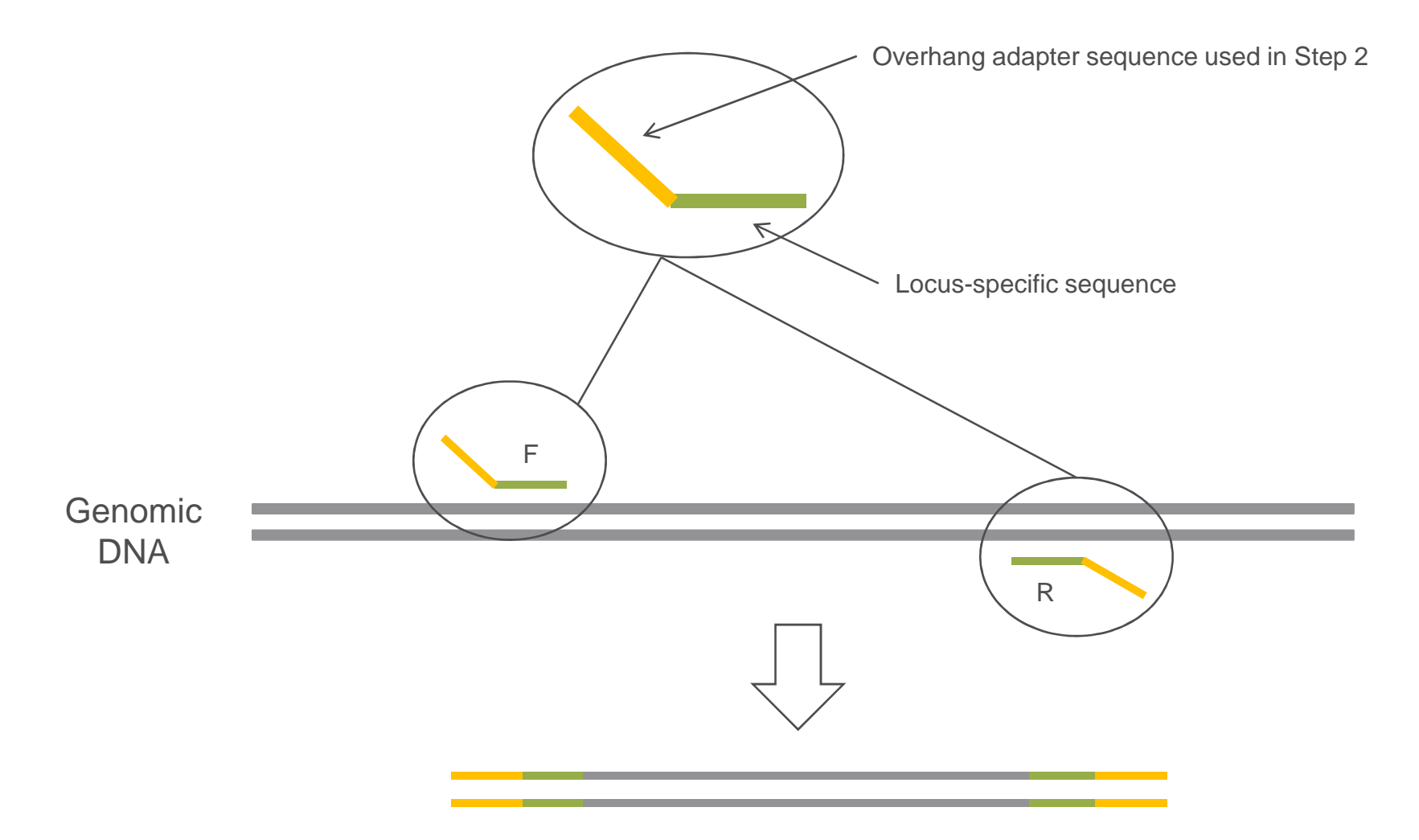

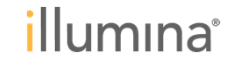

#### **Step 2: 2nd round of PCR to add ILMN indices and sequencing adapters**

7

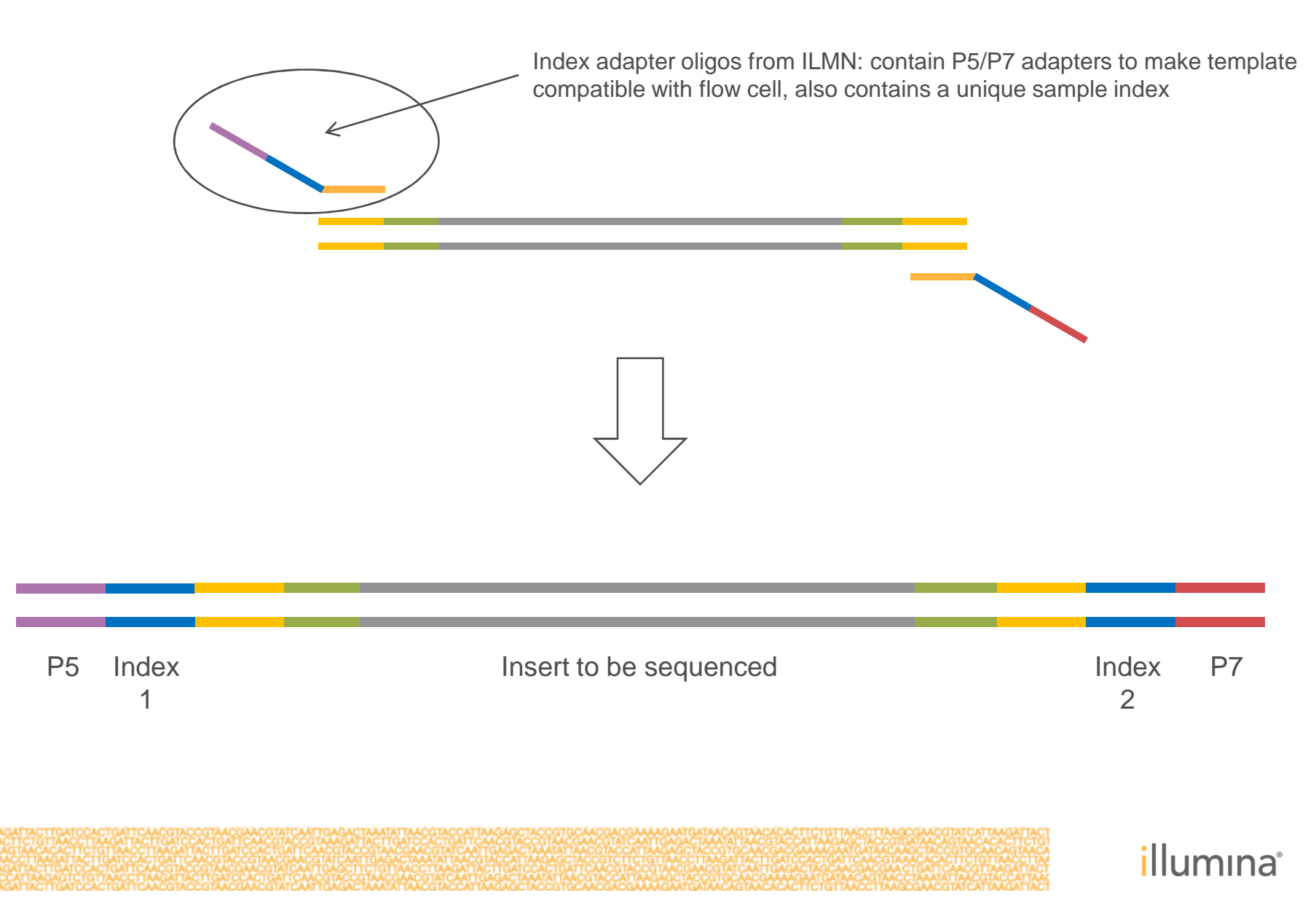

## **Step 3: Sequence on MiSeq**

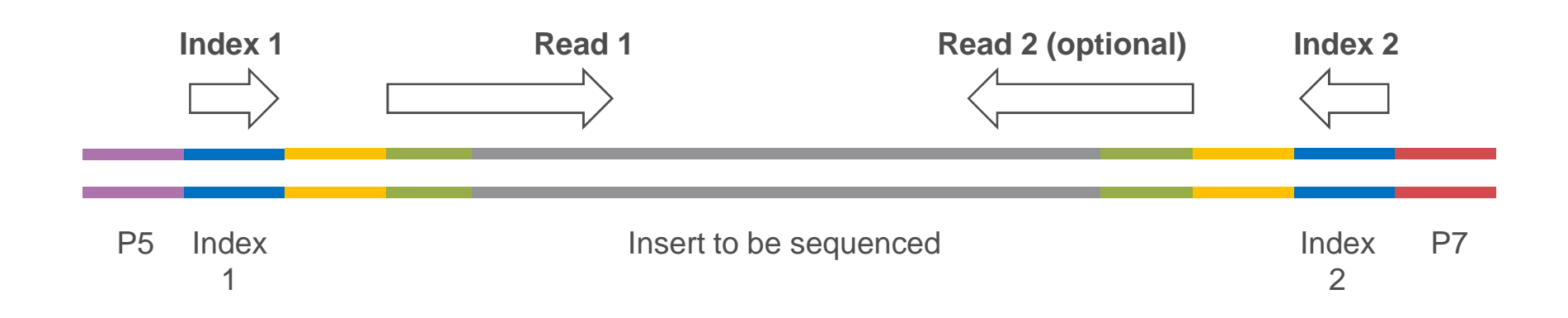

#### **Sequencing order on MiSeq system** $\blacktriangleright$  .

- Read 1 sequence amplicons in Forward direction up to 150 bp
- Index 1 read first barcode
- Index 2 read second barcode (software can now uniquely identify the sample)
- Read 2 sequence amplicons in Reverse direction up to 150 bp

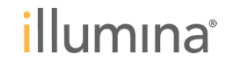

#### **What materials are necessary?**

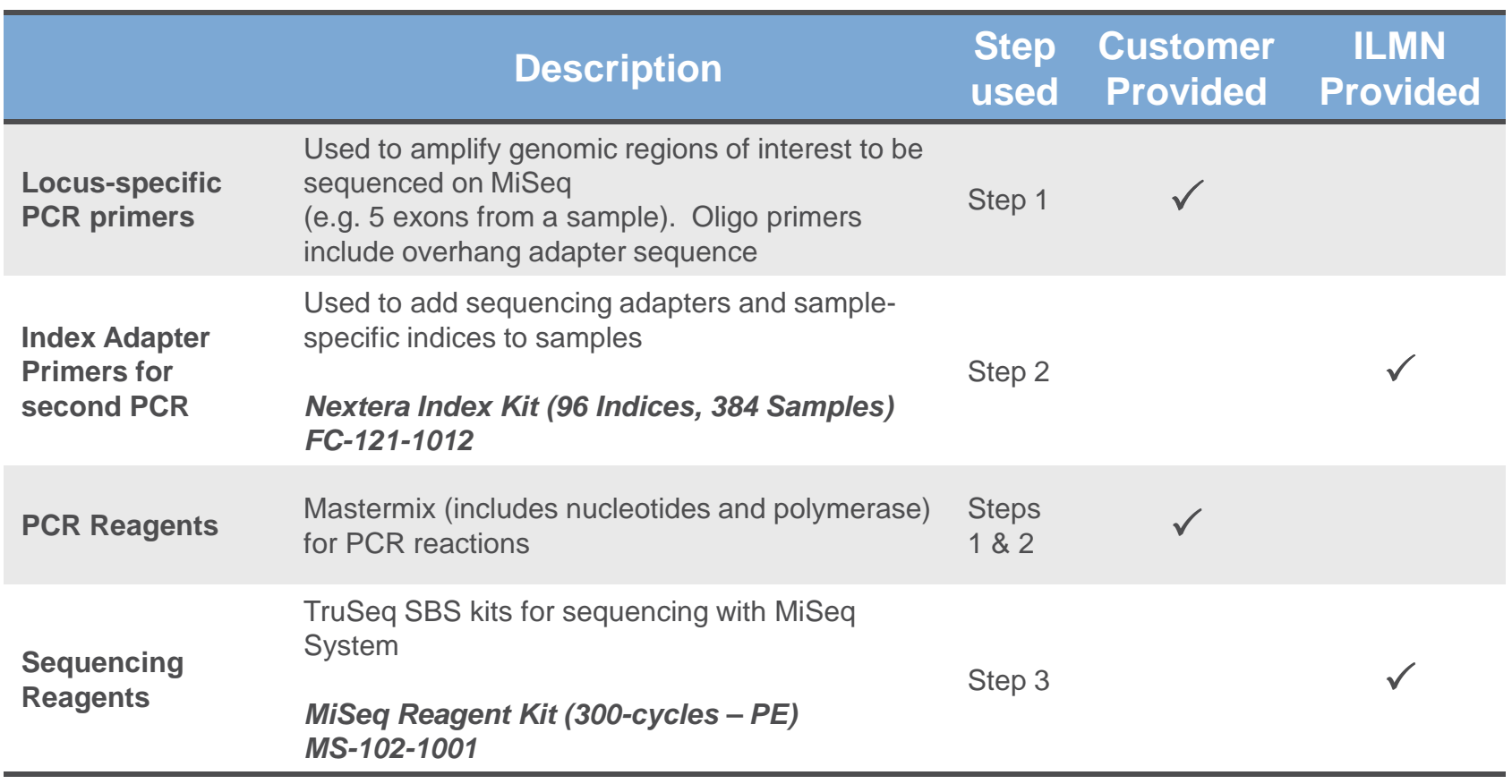

*illumina*<sup>®</sup>

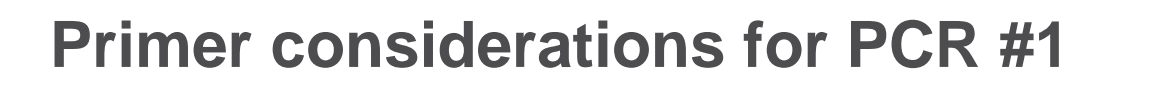

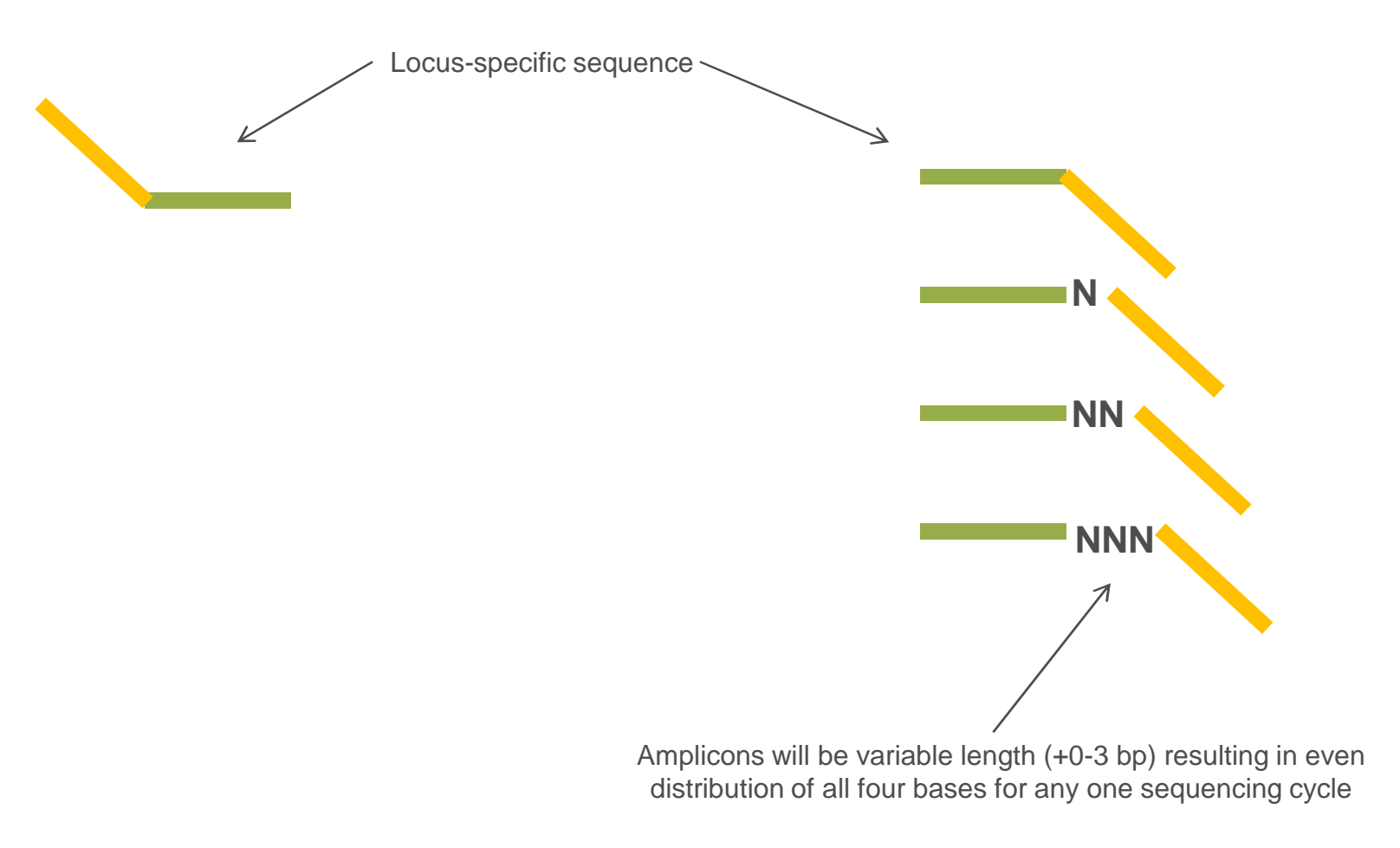

#### **<sup>1</sup> Forward PCR primer**

**4 Reverse PCR primers**

illumina®

## **Sequences of Round 1 PCR Primers:Assuming complex, or mixed, types of amplicons**

- Append to 5' end of forward PCR primer:K
- 5' TCGTCGGCAGCGTCAGATGTGTATAAGAGACAG-[locus specific sequence]
- Append to 5' end of reverse PCR primers: $\blacktriangleright$
- 5' GTCTCGTGGGCTCGGAGATGTGTATAAGAGACAG-[locus specific sequence]

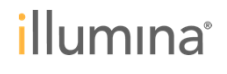

#### **Sequences of Round 1 PCR Primers: For simple amplicons with very low complexity**

- **Append to 5' end of forward PCR primer:**
- 5' **TCGTCGGCAGCGTC**AGATGTGTATAAGAGACAG-[locus specific sequence]
- 5' **TCGTCGGCAGCGTC**AGATGTGTATAAGAGACAGN-[locus specific sequence]
- 5' **TCGTCGGCAGCGTC**AGATGTGTATAAGAGACAGNN-[locus specific sequence]
- 5' **TCGTCGGCAGCGTC**AGATGTGTATAAGAGACAGNNN-[locus specific sequence]
- **Append to 5' end of reverse PCR primers:** $\blacktriangleright$
- 5' **GTCTCGTGGGCTCGG**AGATGTGTATAAGAGACAG-[locus specific sequence]ь
- 5' **GTCTCGTGGGCTCGG**AGATGTGTATAAGAGACAGN-[locus specific sequence]
- 5' **GTCTCGTGGGCTCGG**AGATGTGTATAAGAGACAGNN-[locus specific sequence]
- 5' **GTCTCGTGGGCTCGG**AGATGTGTATAAGAGACAGNNN-[locus specific sequence]
- **14 or 15 nt PCR Overlap Sequences**
- N, NN, and NNN are mixed sequence bases added to introduce sequence complexity

illumına